Chapitre 8 Espaces préhilbertiens

## L'algorithme de Gram-Schmidt

Rappelons que nous avons vu le théorème suivant dans le cours.

Théorème 1 (Théorème de Gram-Schmidt).  $\vert$  Soit  $(v_1, \ldots, v_p)$  une famille libre de vecteurs de E. Il existe une unique famille orthonormale  $(e_1, \ldots, e_p)$  vérifiant

 $\forall k \in [1, p], \quad \text{Vect}(v_1, \ldots, v_k) = \text{Vect}(e_1, \ldots, e_k) \quad et \quad (e_k \mid v_k) > 0.$ 

L'algorithme de Gram-Schmidt permet de construire la famille  $(e_1, \ldots, e_p)$  du théorème.

Illustration 1

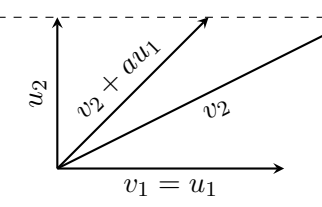

L'algorithme de Gram-Schmidt

## Méthode : l'algorithme de Gram-Schmidt

On commence par construire une famille orthogonale  $(u_1, \ldots, u_p)$  vérifiant les conditions du théorème.

- 1. On pose  $u_1 = v_1$ .
- 2. On cherche  $u_2$  sous la forme

$$
u_2 = v_2 + au_1 \quad \text{avec} \quad a \in \mathbb{R}.
$$

On souhaite que  $u_2$  et  $u_1$  soit orthogonaux, i.e.

$$
(u_2 \mid u_1) = 0 \Leftrightarrow (v_2 \mid u_1) + a(u_1 \mid u_1) = 0 \Leftrightarrow a = -\frac{(v_2 \mid u_1)}{(u_1 \mid u_1)}.
$$

On trouve ainsi  $u_2$ .

3. On itère le procédé. Si on a construit  $(u_1, \ldots, u_{k-1})$ , on cherche  $u_k$  sous la forme

$$
u_k = v_k + \lambda_1 u_1 + \cdots + \lambda_{k-1} u_{k-1}
$$
 avec  $\lambda_1, \ldots, \lambda_{k-1} \in \mathbb{R}$ .

Pour  $i \in [\![1, k-1]\!]$ , on souhaite que  $u_k$  soit orthogonale à  $u_i$ , i.e.

$$
(u_k | u_i) = 0 \Leftrightarrow (v_k | u_i) + \lambda_i (u_i | u_i) = 0 \Leftrightarrow \lambda_i = -\frac{(v_k | u_i)}{(u_i | u_i)}.
$$

4. A la fin du procédé, on a construit une famille orthogonale  $(u_1, \ldots, u_p)$ de vecteurs non nuls. On en déduit la famille orthonormée  $(e_1, \ldots, e_p)$ vérifiant les conditions du théorème en normalisant les vecteurs  $u_i$ 

$$
\forall i \in [\![1,p]\!], \quad e_i = \frac{u_i}{\|u_i\|}
$$

.

## Exemple 1

On cherche une base orthonormée de l'espace vectoriel

 $H = \text{Vect}(v_1, v_2)$  où  $v_1 = (1, 0, 1)$  et  $v_2 = (1, 1, 0)$ 

muni de la restriction du produit scalaire canonique de  $\mathbb{R}^3$ . On applique l'algorithme de Gram-Schmidt à la base  $(v_1, v_2)$  de H.

- 1. On pose  $u_1 = v_1$ .
- 2. On cherche  $u_2$  sous la forme

$$
u_2 = v_2 + au_1 \quad \text{avec} \quad a \in \mathbb{R}.
$$

On souhaite que  $u_2$  et  $u_1$  soit orthogonaux, i.e.

$$
(u_2 \mid u_1) = 0 \Leftrightarrow (v_2 \mid u_1) + a(u_1 \mid u_1) = 0 \Leftrightarrow a = -\frac{(v_2 \mid u_1)}{(u_1 \mid u_1)} = -\frac{1}{2}.
$$

On a donc

$$
u_2 = v_2 - \frac{1}{2}u_1 = \left(\frac{1}{2}, 1, -\frac{1}{2}\right).
$$

3. Ainsi la famille  $(u_1, u_2)$  est une base orthogonale de H et on en déduit une base orthonormée  $(e_1, e_2)$  de H avec

$$
e_1 = \frac{u_1}{\|u_1\|} = \left(\frac{1}{\sqrt{2}}, 0, \frac{1}{\sqrt{2}}\right), \quad e_2 = \frac{u_2}{\|u_2\|} = \left(\frac{1}{\sqrt{6}}, \frac{2}{\sqrt{6}}, -\frac{1}{\sqrt{6}}\right).
$$

## Exemple 2

On considère  $E = \mathbb{R}_2[X]$  muni du produit scalaire donnée par

$$
\forall (P,Q) \in \mathbb{R}_2[X]^2
$$
,  $(P \mid Q) = \int_{-1}^1 P(t)Q(t)dt$ .

Nous allons construire une base orthonormée de  $\mathbb{R}_2[X]$  en appliquant l'algorithme de Gram-Schmidt à la base  $(1, X, X^2)$ .

- 1. On pose  $Q_0 = 1$ .
- 2. On cherche  $Q_1$  sous la forme

$$
Q_1=X+aQ_0\quad\text{avec}\quad a\in\mathbb{R}.
$$

On souhaite que  $Q_0$  et  $Q_1$  soit orthogonaux, i.e.

$$
(Q_1 \mid Q_0) = 0 \Leftrightarrow (X \mid Q_0) + a(Q_0 \mid Q_0) = 0 \Leftrightarrow a = -\frac{(X \mid Q_0)}{(Q_0 \mid Q_0)} = 0.
$$

On a donc  $Q_1 = X$ .

3. On cherche  $Q_2$  sous la forme

$$
Q_2 = X^2 + bQ_1 + cQ_0 \quad \text{avec} \quad b, c \in \mathbb{R}.
$$

On souhaite que  $Q_2$  soit orthogonal à  $Q_0$  et  $Q_1$ , donc

$$
(Q_2 \mid Q_0) = 0 \Leftrightarrow (X^2 \mid Q_0) + c(Q_0 \mid Q_0) = 0 \Leftrightarrow c = -\frac{(X^2 \mid Q_0)}{(Q_0 \mid Q_0)} = -\frac{1}{3}.
$$
  

$$
(Q_2 \mid Q_1) = 0 \Leftrightarrow (X^2 \mid Q_1) + b(Q_1 \mid Q_1) = 0 \Leftrightarrow b = -\frac{(X^2 \mid Q_1)}{(Q_1 \mid Q_1)} = 0.
$$

On a donc  $Q_2 = X^2 - 1/3$ . 4. Ainsi la famille  $\left(1, X, X^2 - \frac{1}{2}\right)$ 3 ) est une base orthogonale de  $\mathbb{R}_2[X]$ . On en déduit une base orthonormée  $(P_0, P_1, P_2)$  de  $\mathbb{R}_2[X]$  en normalisant les vecteurs de la base orthogonale  $(Q_0, Q_1, Q_2)$ 

$$
P_0 = \frac{Q_0}{\|Q_0\|} = \frac{1}{\sqrt{2}}, \ \ P_1 = \frac{Q_1}{\|Q_1\|} = \sqrt{\frac{3}{2}}X, \ \ P_2 = \frac{Q_2}{\|Q_2\|} = \frac{\sqrt{5}}{2\sqrt{2}}\left(3X^2 - 1\right).
$$